УТВЕРЖДАЮ Проректор по УРиР<br>10.В. Смольянинова 12 m 23 2019г.

## Учебный план курсов повышения квалификации «Программа Inventor»

Цель: получение знаний, умений и навыков создания трехмерных моделей в CADсистемах

Категория слушателей: инженерно-технические работники предприятий и организаций. Объем программы: 72 часа

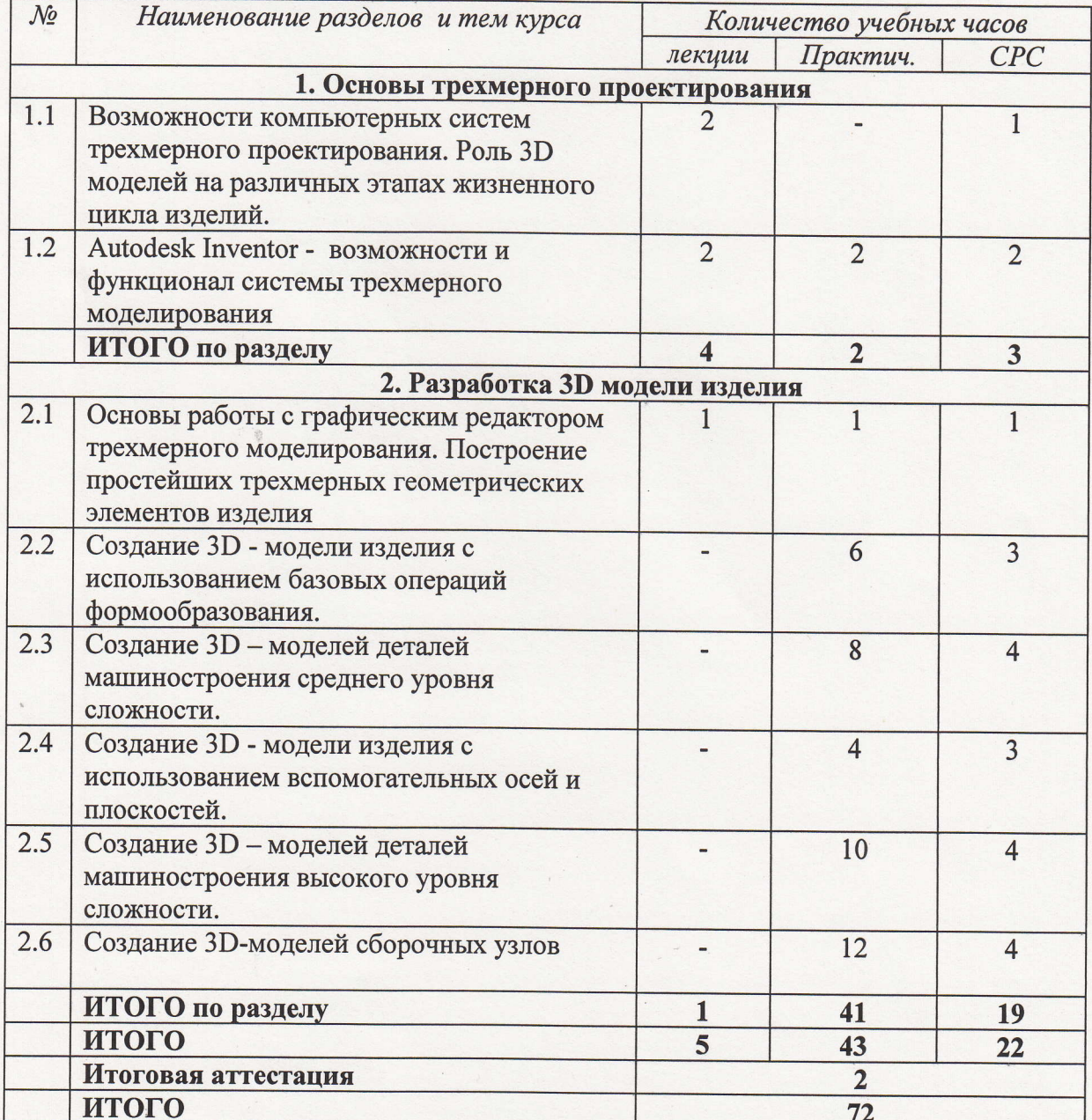